# **Работа с документами через рест-интерфейс**

В запросах чтения журналов документов можно использовать отборы: offset (int) - сдвиг limit (int)- кол-во извлекаемых записей (записи выбираются в порядке внутреннего кода) created\_gte - Только созданные >= этой даты created\_lte - Только созданные < = этой даты updated\_gte - Только измененные >= этой даты updated Ite - Только измененные  $\lt$  = этой даты date (ДД.ММ.ГГГ) - только документы с указанной датой date\_gte (ДД.ММ.ГГГ ЧЧ.ММ.СС:мс) - выбирать, начиная с указанного времени определенной даты date\_lte (ДД.ММ.ГГГ ЧЧ.ММ.СС:мс) - выбирать до указанного времени определенной даты

# **Журнал накладных**

# GET /orders

Возможна фильтрация по формам расчетов. В массиве form\_payments указываются коды или наименования во внешней системе. Слова CASH и CARD всегда интерпретируются как формы расчетов наличными и платежной картой (первые формы, имеющие соответствующие названия и настройки), другие наименования или коды во внешней системе должны быть указаны в справочнике Водяного «маркетинг - формы расчетов (нал., безнал.)».\\.

```
http://127.0.0.1:10400/api/orders?date_gte='23.03.2020
08.00'&form_payments=["CASHLESS", "CHARITY"]
```
Ответ

```
{
     "result": [
         {
              "ID": "1000000000299",
              "STATUS": "1",
              "NOMER": "Т230320001",
              "DATADOC": "23.03.2020 22:10:27",
              "INFO": "Еременко ул,78",
              "AUTOR": "1000000000002",
              "DSZD": "22.03.2020 22:10:33",
              "REDAKT": "1000000000002",
              "DATAIZM": "23.03.2020 17:03:30",
              "NEVYGRV1C": "0",
              "OSNOVANIE": ".",
              "FIRMA": "1000000000001",
              "SUMMA_ITOG": "150",
              "SKLAD": "1000000000001",
              "KONTRAGENT": "1000000000027",
              "DOGOVOR": "1000000000027",
              "ADRES": "1000000000029",
```
POST /orders

POST http://127.0.0.1:10400/api/orders

Тело запроса

**Заказы клиента за период с указанной даты**

http://127.0.0.1:10400/api/orders?date\_gte='23.03.2020

**Создание накладной (заявки)**

08.00'&kontr=1000000000001

 "MAR": "1000000000002", "FRMRAS": "1000000000002",

"SMENA": "1000000000002",

 "DISP": "1000000000001", "PDPDIR": "1000000000001", "PDGLAVBUH": "1000000000004", "PDOTVZAOF": "1000000000004",

"NVED": "0000000025",

"AVTOMOB": "1000000000001", "EKSP": "1000000000005", "VOD": "1000000000005",

"OTPUSTIL": "1000000000008",

 "TIPCEN": "1000000000001", "RS": "1000000000001",

"STATUSZKZ": "1",

"DOKRASP": "0",

 "PROBIT": "0", "POLUCH": "0", "FAKTOT": "0",

"SAM": "0",

"EKSPRDST": "0",

 "OTD\_DOK": "0", "POL\_DOK": "0", "VO\_NAKL": "0", "AKTIVPRD": "0",

 "BONUSNA4ISL": "4,5", "BONUSSPIS": "0", "SUMBONUS": "0"

[Заказ по номеру и дате](https://vodasoft.ru/wiki/doku.php?id=rest_rnakl_num)

}

"total": 1

],

}

```
{"datadoc":"22.03.2020 10:05:00",
"planvrem":"22.03.2020 12:05:00",
"POLPLATKART":500,
"kontragent":1000000000001,
"adres":1000000000001,
"comment":"Оставить в кв. 22",
"TOVARY":[{"tovar":1000000000001,"kolvo":3},
{"tovar":1000000000002,"kolvo":"1.25", "cena":"20","summa":"25.00"}],
"USLUGI":[{"usluga":1000000000001,"kolvo":1,
"cena":"400.00","summa":"400.00"}],
"ZTARA":[{"tara":1000000000001,"kolvo":1,
"cena":"350.00","summa":"350.00"}],
"PRDTARA":[{"tara":1000000000001,"kolvo":1,
"cena":"300.00","summa":"300.00"}]
}
Здесь POLPLATKART - сумма платежа картой. Если заполнена, будет создан документ
"Платёж банковской картой" на выбранную сумму.\\
Массивы TOVARY, USLUGI, ZTARA, PRDTARA содержат, соответственно товары, услуги,
тару выданную под залог и проданную по документу, при отсутствии, например, залоговой
тары, соответствующий массив передавать не надо.
```
Ответ

{"result": 1000000000298}

Создана накладная с кодом 1000000000298.

**Создание ведомости доставки (назначение экипажа автомобиля на смену доставки)**

Запрос

POST http://127.0.0.1:10400/api/crew

Тело запроса

```
{"avtomob":1000000000001,
"smena":1000000000002,
"vod":1000000000005,
"eksp":1000000000005,
"pomeksp":1000000000005,
"datadoc":"22.03.2020 16:02:04.0"}
```
Ответ

ОК

#### **Получение шапки и состава накладной по идентификатору**

### GET /orders/:id

#### **Изменение накладной (присоединение к ведомости доставки)**

PATCH /orders/:id Запрос

http://127.0.0.1:10400/api/orders/1000000000299

Тело запроса

```
{"crew":1000000000140,
"planvrem":"22.03.2020 21:05:00"
}
```
Здесь crew - код ведомости доставки

Будут созданы строки указанной ведомости доставки, соответствующие этой накладной. planvrem - расчетное время прибытия.

В запросе редактирования допустимы любые поля, кроме служебных (идентификатор, дата создания, изменения, автор и проч.).

ВАЖНО!!! НЕДОПУСТИМО передавать массивы табличных частей, эти параметры будут проигнорированы. При необходимости редактирования состава накладной ее следует удалить и создать заново.

Ответ

ОК

#### **Удаление накладной**

#### http://127.0.0.1:10400/api/orders/1000000000294

Ответ

ОК

При удалении накладной будут удалены строки ведомости доставки, соответствующие этой накладной.

#### **Недоставленный заказ**

# POST /orders/:id/cancel

POST http://127.0.0.1:10400/api/orders/1000000000298/cancel

тело запроса

{"comment":"звонили на все телефоны","prob":1}

Здесь comment- пояснение водителя, prob - код причины невыполнения заказа во внешней системе (эти коды должны быть указаны в справочнике «маркетинг - проблемные ситуации», в поле «код в мобильном приложении»). Ответ

ОК

Накладная переведена в состояние «не удалось выполнить», в поле «проблема» указана причина, соответствующая переданному коду, в поле «пояснение к проблеме» - текст поля «comment» из тела запроса.

#### **Выполненный заказ**

POST /orders/:id/complete

POST http://127.0.0.1:10400/api/orders/1000000000298/complete

тело запроса

```
{"POLUCH":"200.00",
"tara":1000000000001,
"vztary":2}
```
Здесь poluch - сумма, полученная наличными, tara- код оборотной тары, vztary - количество возвращенной оборотной тары

ОК

Накладная переведена в состояние «выполнена»

# [REST-интерфейс для внешних систем](https://vodasoft.ru/wiki/doku.php?id=rest)

From: <https://vodasoft.ru/wiki/>- **Водяной**

Permanent link: **[https://vodasoft.ru/wiki/doku.php?id=rest\\_d&rev=1671009082](https://vodasoft.ru/wiki/doku.php?id=rest_d&rev=1671009082)**

Last update: **2022/12/14 12:11**

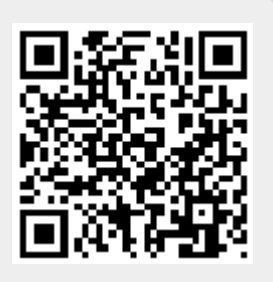